### Brochure

# **VIAVI TeraVM** Testing Telepresence with TeraVM

TeraVM™ emulates stateful Telepresence endpoints, which are used to assess a network's suitability to host collaborative meetings and also to determine the meeting capacity limitations.

Telepresence is a widely deployed technology which uses a rich video, audio and data experience to improve collaboration between online meeting participants in geographically dispersed locations. The challenge faced when preparing to deploy Telepresence is how to accurately assess the performance of the underlying network to host collaborative meetings from a number of remote sites. A further complexity is how to accurately measure performance and functionality without deploying expensive hardware or large numbers of soft clients to each site.

TeraVM is chosen by service providers and network equipment manufacturers to test Telepresence meeting places because it's a virtual solution which can be easily deployed and distributed. A further benefit of TeraVM is the ability to emulate the leading vendor's Telepresence endpoints which include room encoders and/or software based PC clients. As an integrated solution TeraVM provides detailed performance analysis on the control signaling and the media, which includes analysis of each and every video and audio stream associated with the meeting. TeraVM is used to join live or scheduled meetings in which TeraVM impersonates the speaker, enabling analysis of Telepresence voice detection functionality. Other meeting functionality which can be assessed using TeraVM includes call hold and call mute.

#### **Features**

• Emulate 3rd party Telepresence endpoints: Cisco CTS series, Cisco Movi, Cisco Jabber, Tandberg E, EX, C series

[VIAVI Solutions](https://www.viavisolutions.com/en-us)

- Supports TIP (Telepresence Interoperability Protocol)
- Participate in actual live meetings
- Impersonate a live speaker with varied speaker loudness
- Test call functions (e.g. call mute and call hold) live during the meeting
- Input auxiliary feeds such as presentation files per emulated meeting participant
- Register with 3rd party meeting and scheduling servers
- Configure call media per endpoint: frame rate, bitrate, audio codec
- Video and audio quality analysis per emulated meeting participant
- Dynamic call control during live tests on a per emulated participant basis

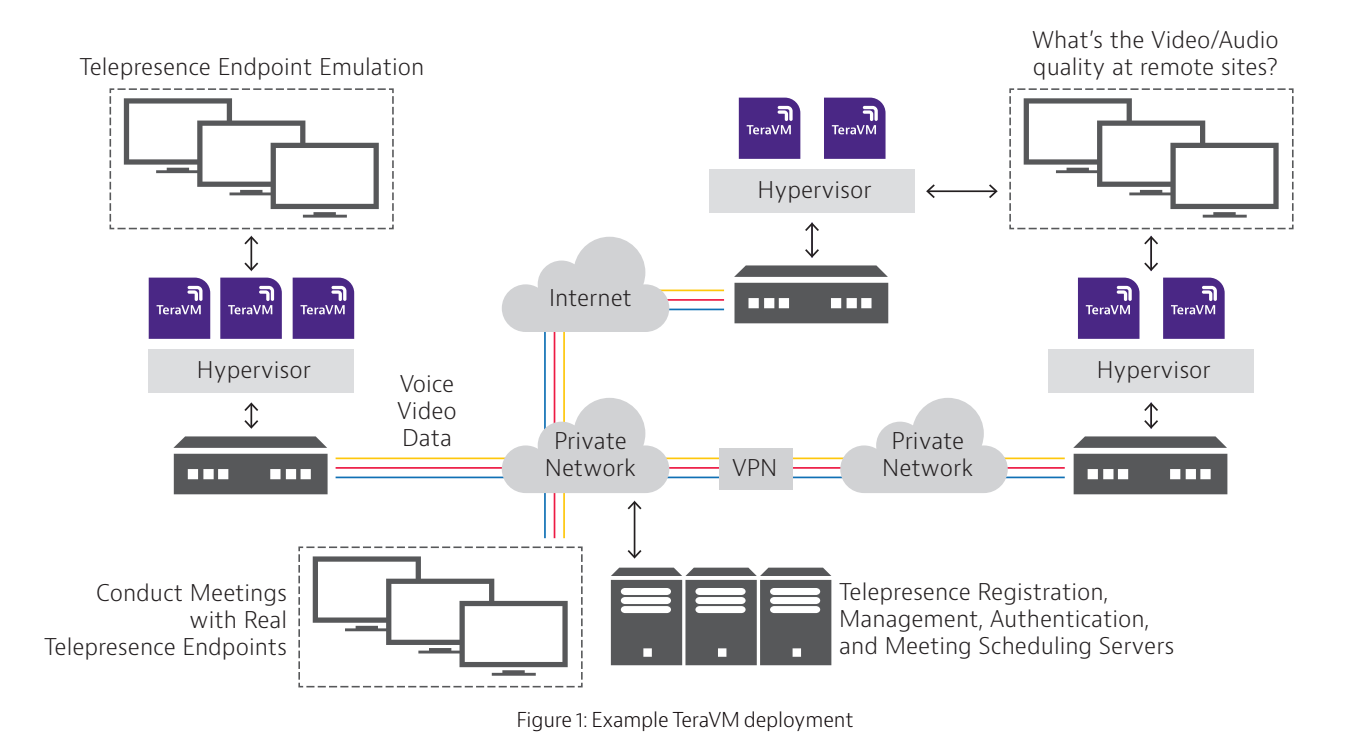

## **Example Test Scenario**

If a service provider is rolling out a "walk in" Telepresence service, in order to scale the service the provider must be able to quickly test and select locations that have the optimum network performance required for high quality Telepresence meetings. TeraVM is an ideal solution to test and select service locations because of the following attributes:

- Virtual solution: no transportation of physical equipment, same day roll-out and test
- Endpoint variation: test Telepresence hardware and/or software clients (e.g. Jabber)
- Concurrent site testing: test a number of remote sites concurrently in real time
- Content assessment: test with standard definition and high definition (HD) content
- Meeting control/management: assess access to the centralized servers

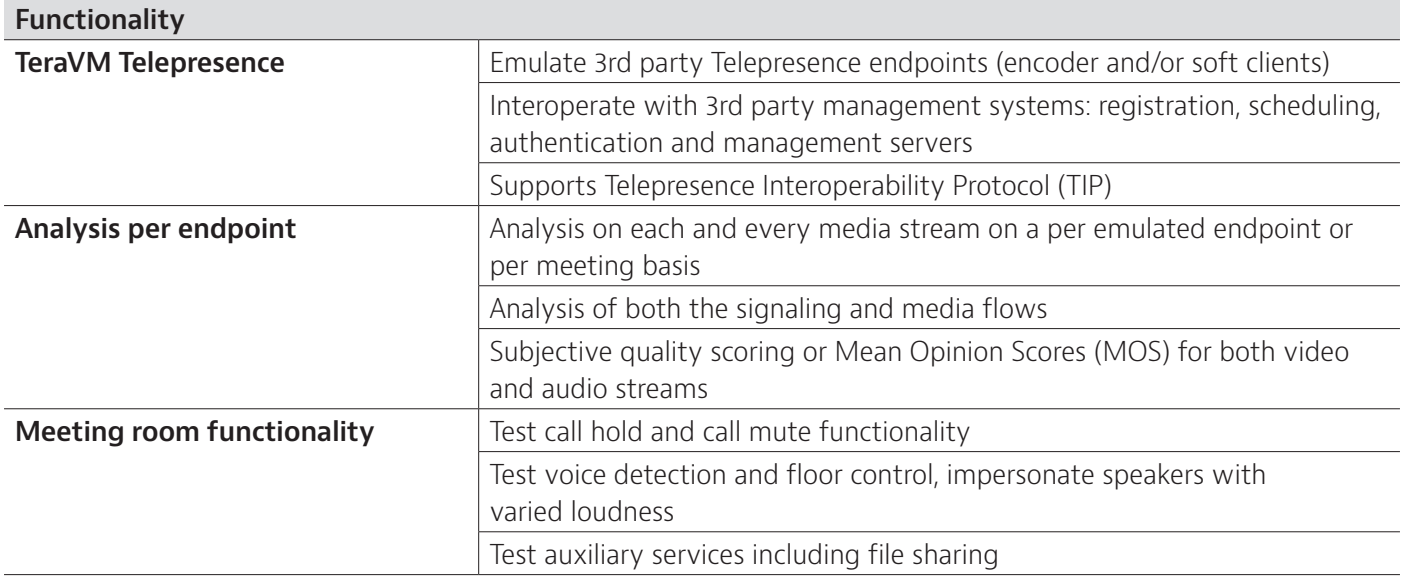

#### **For telepresence TeraVM measures over 50 metrics. Below are a few example metrics:**

- QMVIdeo MOS Time to First Media FrameOut of Sequence packets
- QMAudio MOS Endpoint Registration Success
- RTP Video Frame Jitter SIP Control Message Rates
- Buffer Overrun/Underrun RTCP Packet Rates
- Call Time Ringing

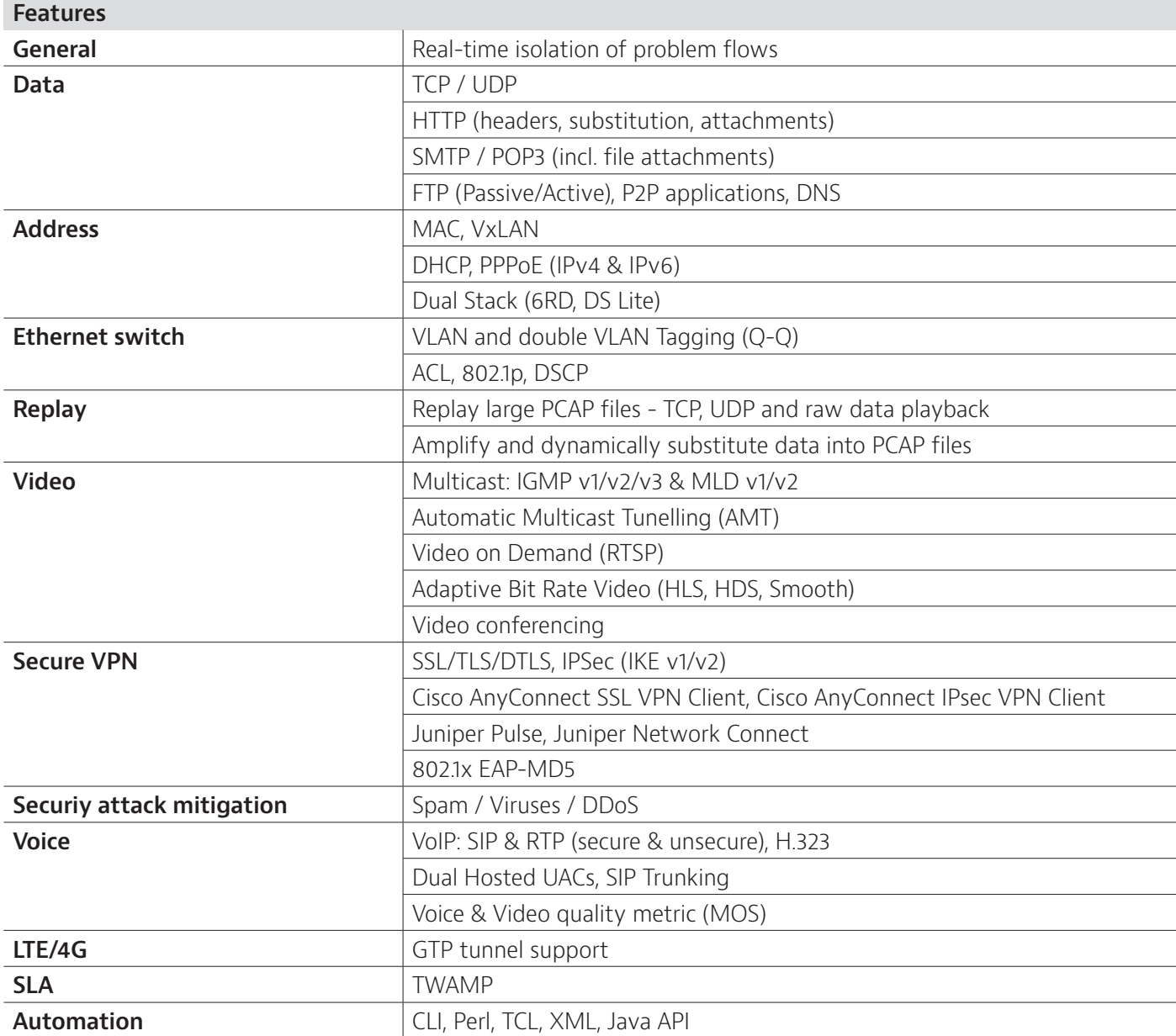

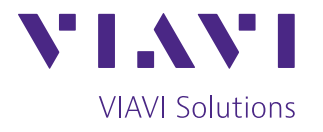

Contact Us **+1 844 GO VIAVI** (+1 844 468 4284)

To reach the VIAVI office nearest you, visit [viavisolutions.com/contact](http://www.viavisolutions.com/contact)

© 2021 VIAVI Solutions Inc. Product specifications and descriptions in this document are subject to change without notice. Patented as described at viavisolutions.com/patents tvm-telepresence-br-wir-nse-ae 30187452 900 0918